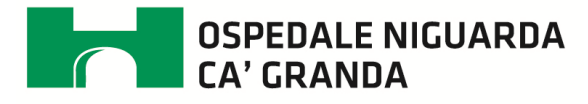

**S.C. Approvvigionamenti Atti 574/2015- all. 4** 

# **DISCIPLINARE DI GARA**

# **PROCEDURA APERTA PER L'AGGIUDICAZIONE DEL CONTRATTO SESSENNALE PER L' ESECUZIONE DEL PROGETTO HABITAT SOCIALE "ABITARE E VIVERE VIA SENIGALLIA**

La presente procedura di scelta del contraente viene condotta mediante l'ausilio di sistemi informatici, nel rispetto della normativa vigente in materia di appalti pubblici e di strumenti telematici.

L'Azienda Ospedaliera Ospedale Niguarda Ca' Granda, di seguito denominata stazione appaltante, utilizza il sistema di intermediazione telematica di Regione Lombardia denominato "Sintel", ai sensi della L.R. 33/07 e s.m.i. al quale è possibile accedere attraverso l'indirizzo internet www.arca.regione.lombardia.it.

Per ulteriori indicazioni e approfondimenti relativi alla piattaforma Sintel, nonché al quadro normativo di riferimento, si rimanda all'allegato "Modalità tecniche per l'utilizzo della piattaforma Sintel" che costituisce parte integrante e sostanziale del presente documento.

Per specifiche richieste di assistenza sull'utilizzo di Sintel si prega di contattare l'Help Desk di ARCA al numero verde 800.116.738.

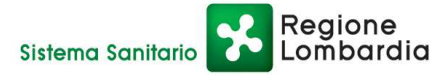

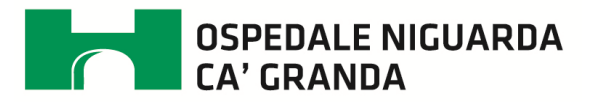

## **INDICE**

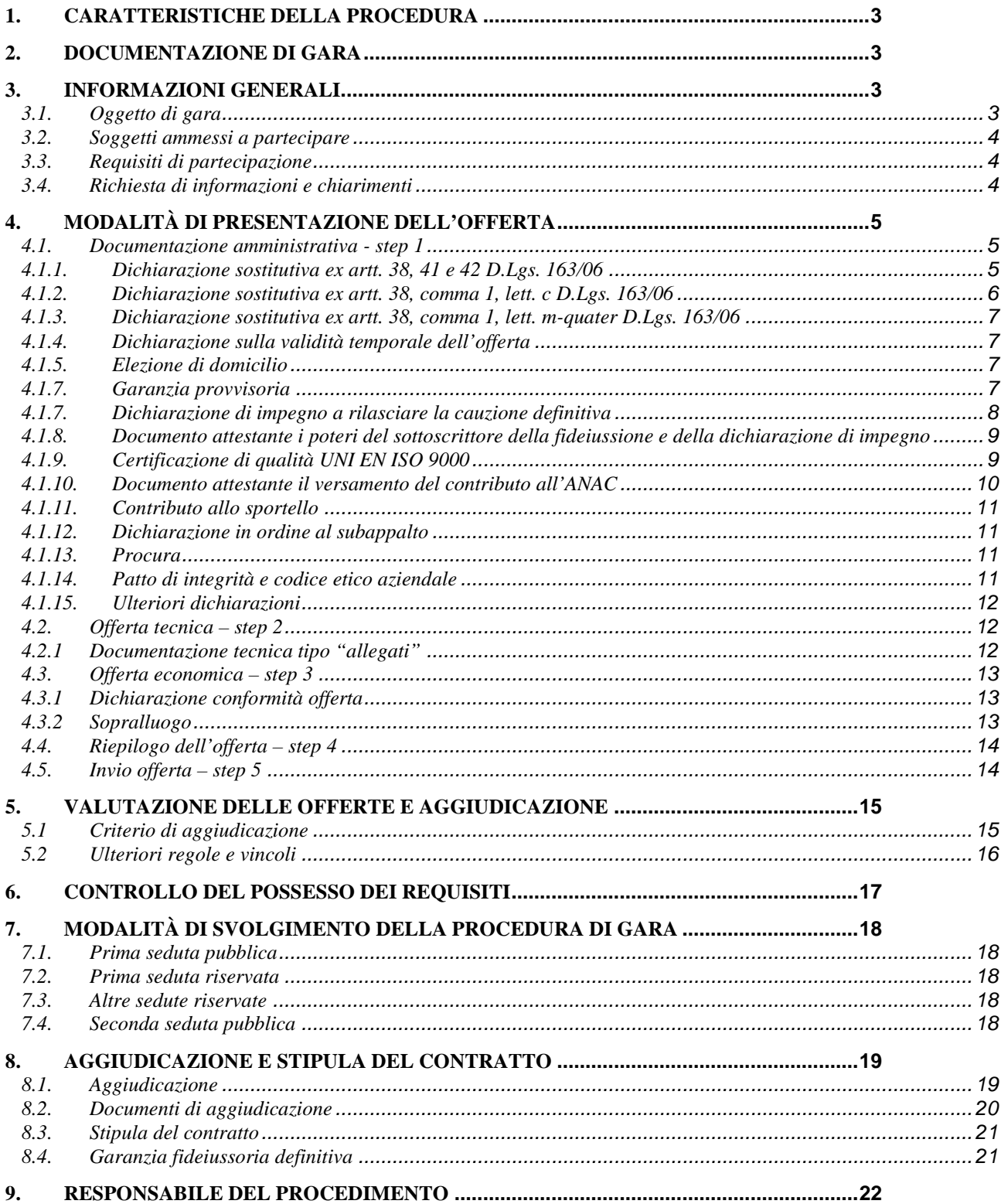

pag. 2 di pagg. 22

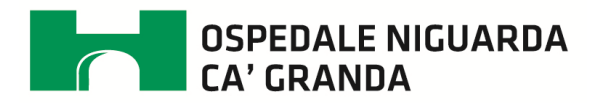

## **1. CARATTERISTICHE DELLA PROCEDURA**

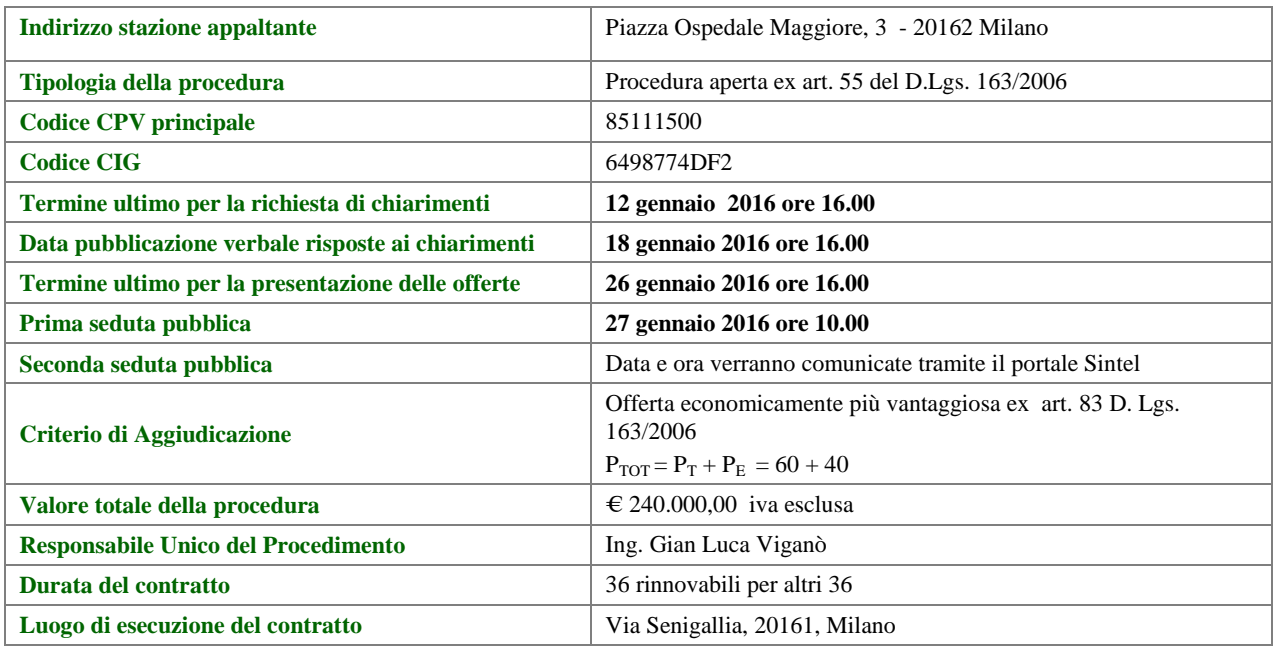

## **2. DOCUMENTAZIONE DI GARA**

Tutta la documentazione di gara è disponibile sulla piattaforma Sintel, ovvero sul sito internet della stazione appaltante (www.ospedaleniguarda.it), ovvero sul sito di ARCA. In caso di discordanza tra la documentazione di gara caricata sui suddetti siti, fa fede la documentazione ufficiale pubblicata sulla piattaforma Sintel.

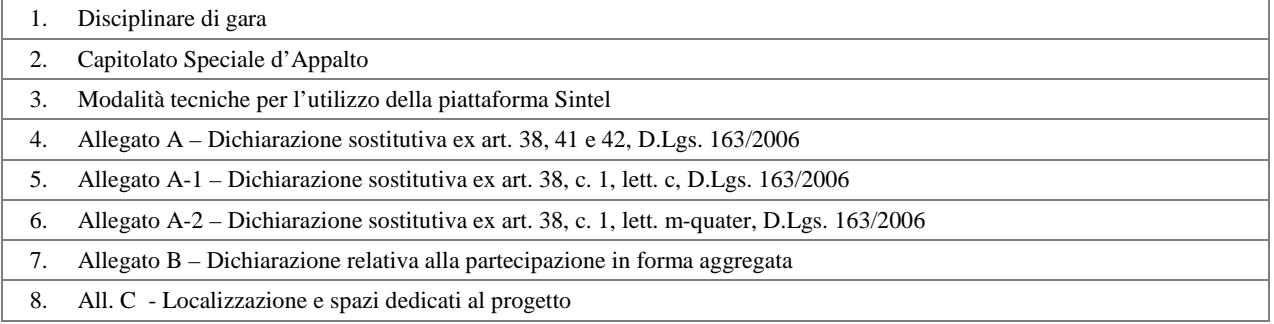

## **3. INFORMAZIONI GENERALI**

### **3.1. Oggetto di gara**

Formano oggetto del contratto le seguenti prestazioni nell'ambito del Progetto Habitat Sociale "Abitare e vivere Via Senigallia":

- assistenza psichiatrica risocializzante per un numero massimo di 11 pazienti ospitati in n. 6 monolocali e n. 1 appartamento da 5 posti letto, come riepilogato nelle tabelle sotto riportate
- creazione di esercizi commerciali nei quali inserire i pazienti ospiti del complesso o comunque inviati dall'A. O. Niguarda Cà Granda o dall'A.O. Ospedale Sacco di Milano (di seguito denominate "Azienda")
- $\triangleright$  gestione dell'area verde esterna da destinare ad orto/giardino.
- La durata sarà triennale con possibilità di rinnovo per altri tre anni.

Si rimanda al Capitolato Tecnico.

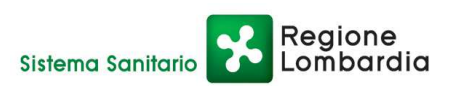

pag. 3 di pagg.22

#### **3.2. Soggetti ammessi a partecipare**

Sono ammessi a partecipare alla presente procedura i soggetti individuati all'art. 34, comma 1, del D.Lgs. 163/06, con l'osservanza della disciplina di cui agli artt. 34, 35, 36 e 37 e dell'art. 277 del D.P.R. 270/10 e ss.mm.ii. Alle aggregazioni di imprese e ai GEIE si applicano, per quanto compatibili, le norme descritte nel presente disciplinare di gara per gli RTI.

#### **3.3. Requisiti di partecipazione**

La partecipazione alla presente procedura di gara è riservata agli operatori economici in possesso, a pena di esclusione, in quanto elementi essenziali dell'offerta, dei requisiti minimi di seguito indicati.

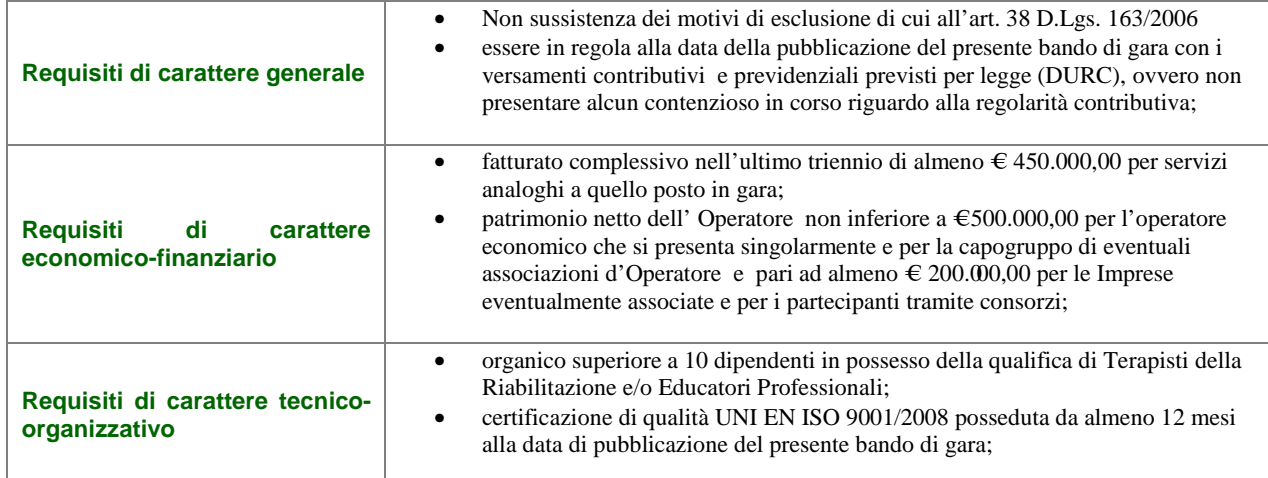

La procedura in oggetto, interamente gestita con sistemi telematici, risulta esclusa dall'ambito di applicazione del sistema di verifica dei requisiti denominato AVCPass, di cui all'art. 6-bis D.Lgs. 163/06 come modificato dall'art. 20, comma 1, lettera a) della Legge n. 35/12. Il comma 1-bis dell'art. 9 della Deliberazione n. 111 del 20 dicembre 2012 dell'Autorità Nazionale Anticorruzione (ex Autorità per la Vigilanza sui Contratti Pubblici) stabilisce infatti che: *"per gli appalti di importo a base d'asta pari o superiore a € 40.000,00 svolti attraverso procedure interamente gestite con sistemi telematici, sistemi dinamici di acquisizione, mercato elettronico, nonché per i settori speciali, il ricorso al sistema AVCPass per la verifica dei requisiti sarà regolamentato attraverso una successiva deliberazione dell'Autorità"* che, alla data di pubblicazione del bando relativo alla procedura in oggetto, non è ancora stata approvata.

### **3.4. Richiesta di informazioni e chiarimenti**

Eventuali richieste di informazioni e di chiarimenti su oggetto, documentazione di gara, partecipazione alla procedura e svolgimento della stessa, dovranno essere presentate in lingua italiana e trasmesse alla stazione appaltante per mezzo della funzionalità "Comunicazioni procedura", presente sulla piattaforma Sintel, nell'interfaccia "Dettaglio" della presente procedura, entro il termine previsto dall'art. 1.

Eventuali integrazioni alla documentazione di gara, ovvero risposte alle suddette richieste, saranno rese disponibili attraverso la funzionalità "Documentazione di gara", presente sulla piattaforma Sintel, nell'interfaccia "Dettaglio" della presente procedura.

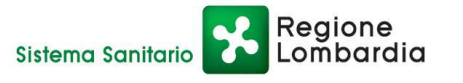

pag. 4 di pagg.22

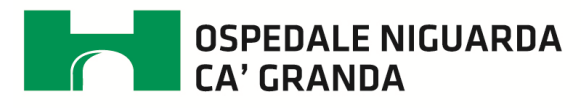

Integrazioni e risposte saranno, inoltre, pubblicate sul sito internet di ARCA nella sezione "Bandi" > "Bandi di gara sulla Piattaforma Sintel.

Entro il termine previsto all'art. 1, verranno trasmessi tutti i relativi chiarimenti tramite un verbale, che sarà parte integrante della normativa contrattuale di gara. Con tale verbale sarà possibile modificare il Disciplinare di gara, il CSA e i suoi allegati.

### **4. MODALITÀ DI PRESENTAZIONE DELL'OFFERTA**

L'offerta e la documentazione ad essa relativa devono essere redatte e trasmesse esclusivamente in formato elettronico, attraverso la piattaforma Sintel, entro e non oltre il "termine ultimo per la presentazione delle offerte" di cui al precedente articolo 1, pena l'irricevibilità dell'offerta e comunque la non ammissibilità alla procedura.

L'operatore economico registrato a Sintel accede all'interfaccia "Dettaglio" della presente procedura e quindi all'apposito percorso guidato "Invia offerta", che consente di predisporre:

- una "busta telematica" contenente la documentazione amministrativa a livello multilotto;
- una "busta telematica" contenente la documentazione tecnica a livello di ogni singolo lotto;
- una "busta telematica" contenente l'offerta economica a livello di ogni singolo lotto.

Si precisa che l'offerta viene inviata alla stazione appaltante solo dopo il completamento di tutti gli step (da 1 a 5, descritti nei successivi paragrafi da 4.1 a 4.5) componenti il percorso guidato "Invia offerta". Pertanto, al fine di limitare il rischio di non inviare correttamente la propria offerta, si raccomanda all'operatore economico di:

- accedere tempestivamente al percorso guidato "Invia offerta" in Sintel per verificare i contenuti richiesti dalla stazione appaltante e le modalità di inserimento delle informazioni. Si segnala che la funzionalità "Salva" consente di interrompere il percorso "Invia offerta" per completarlo in un momento successivo;
- compilare tutte le informazioni richieste e procedere alla sottomissione dell'offerta con congruo anticipo rispetto al termine ultimo per la presentazione delle offerte. Si raccomanda di verificare attentamente in particolare lo step 5 "Riepilogo" del percorso "Invia offerta", al fine di verificare che tutti i contenuti della propria offerta corrispondano a quanto richiesto dalla stazione appaltante, anche dal punto di vista del formato e della modalità di sottoscrizione.

*N.B. come precisato nel documento allegato "Modalità tecniche per l'utilizzo della piattaforma Sintel" (cui si rimanda), in caso sia necessario allegare più di un file in uno dei campi predisposti nel percorso guidato "Invia offerta", questi devono essere inclusi in un'unica cartella compressa in formato .zip (o equivalente).* 

#### **4.1. Documentazione amministrativa - step 1**

Al primo step del percorso guidato "Invia offerta" l'operatore economico deve inserire la documentazione amministrativa negli appositi campi, corrispondenti ai successivi paragrafi del presente capitolo.

#### **4.1.1. Dichiarazione sostitutiva ex artt. 38, 41 e 42 D.Lgs. 163/06**

L'operatore economico deve allegare la dichiarazione sostitutiva (ex artt. 38, 41 e 42 D.Lgs. 163/06), in via alternativa:

• producendo la dichiarazione in corso di validità presente in Sintel (se l'operatore economico fa parte dell'Elenco Fornitori Telematico di Sintel, ai sensi della D.G.R. n. IX/1530 di Regione Lombardia del 06/04/2011);

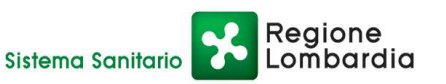

pag. 5 di pagg.22

• producendo una dichiarazione denominata "dichiarazione sostitutiva ex artt. 38, 41 e 42 D.Lgs. 163/06", resa ai sensi degli artt. 46 e 47 D.P.R. 445/00, conforme al modello Allegato **A**.

La documentazione attestante la sussistenza dei requisiti di partecipazione deve essere resa, a pena di esclusione, firmata digitalmente come meglio precisato nella tabella seguente.

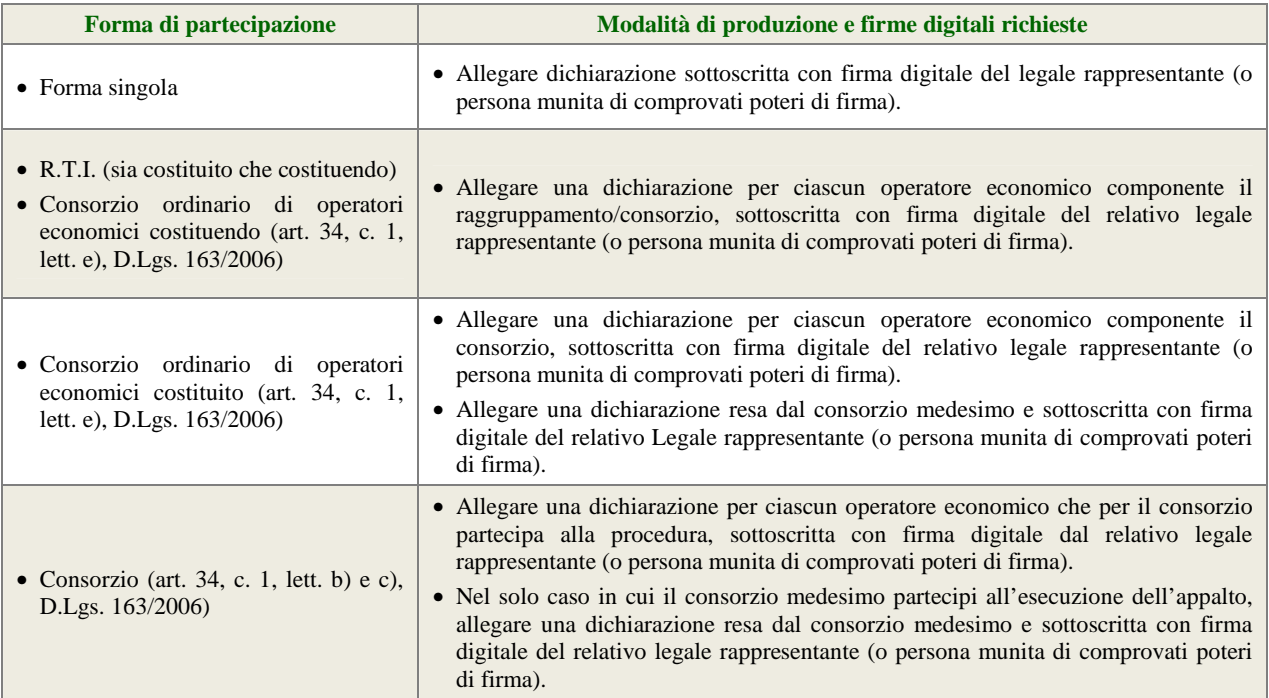

#### **4.1.2. Dichiarazione sostitutiva ex artt. 38, comma 1, lett. c D.Lgs. 163/06**

L'operatore economico deve allegare l'allegato **A1**– Dichiarazione sostitutiva ex art. 38, comma 1, lett. c D.Lgs. 163/06, debitamente compilato e firmato digitalmente come meglio precisato nella tabella seguente.

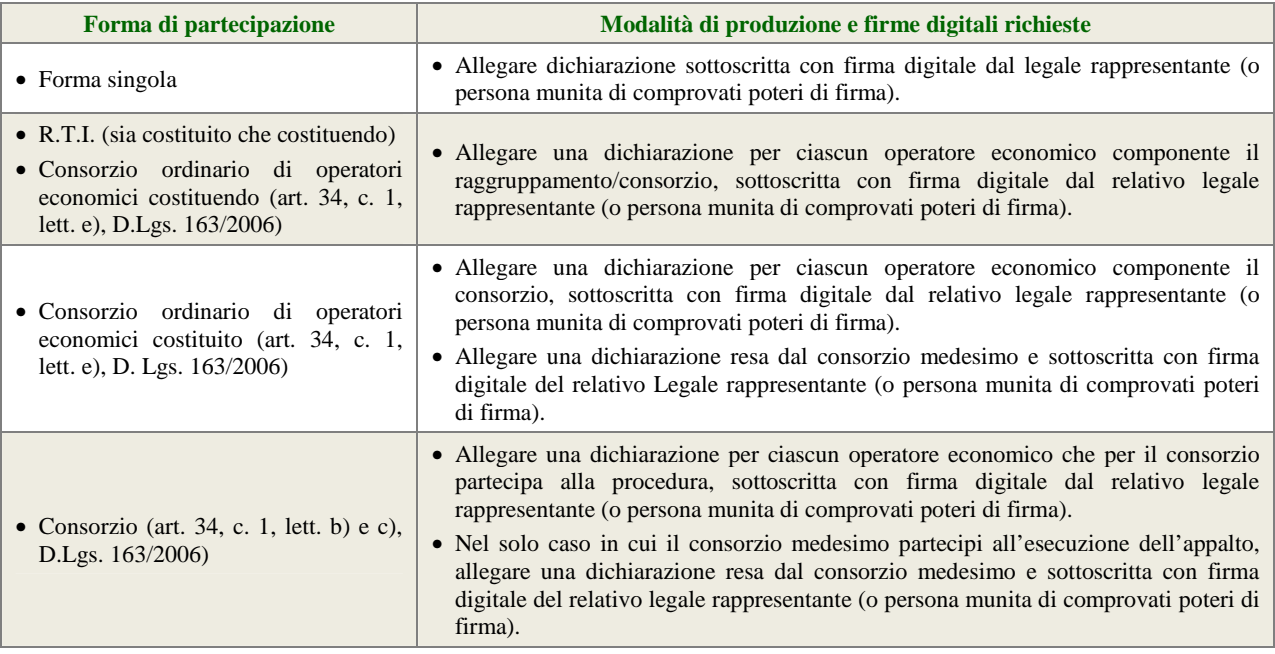

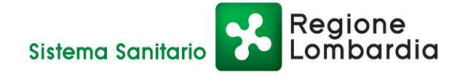

#### **4.1.3. Dichiarazione sostitutiva ex artt. 38, comma 1, lett. m-quater D.Lgs. 163/06**

L'operatore economico deve allegare l'allegato **A2** – Dichiarazione sostitutiva ex art. 38, comma 1, lett. m-quater D.Lgs. 163/06, debitamente compilato e firmato digitalmente come meglio precisato nella tabella seguente.

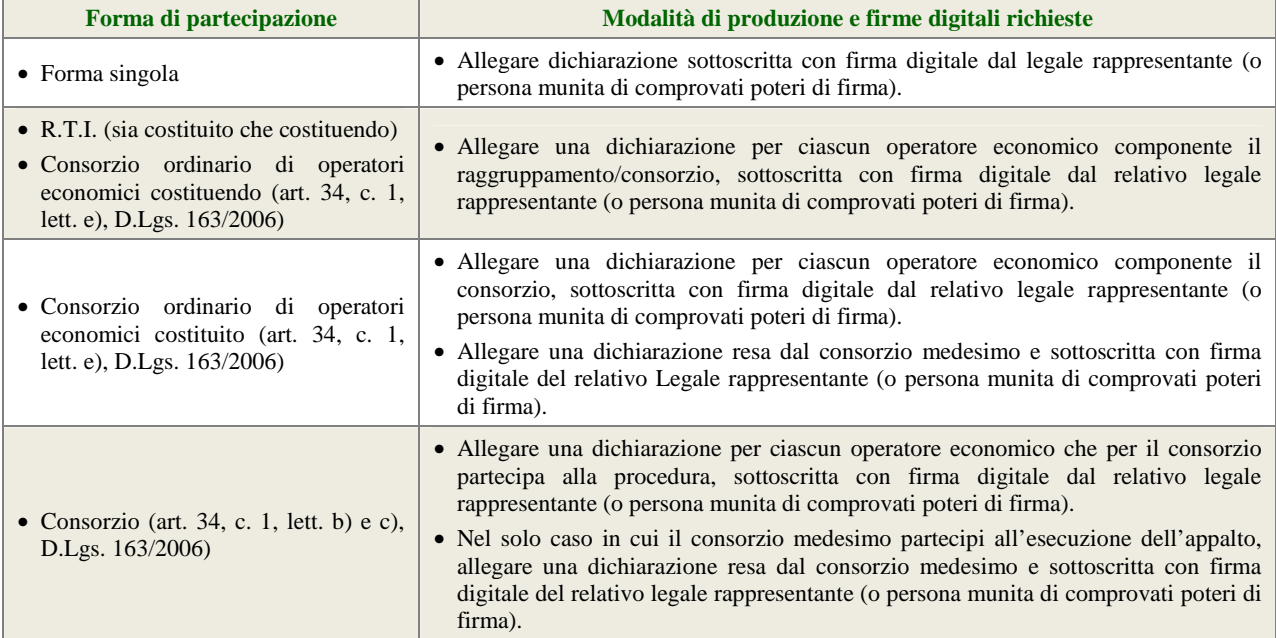

#### **4.1.4. Dichiarazione sulla validità temporale dell'offerta**

L'operatore economico deve produrre attraverso l'apposita casella di controllo (flag) disponibile in Sintel dichiarazione in merito al fatto che la propria offerta è impegnativa e irrevocabile per almeno 365 giorni naturali e consecutivi dalla data di scadenza del termine di presentazione delle offerte.

### **4.1.5. Elezione di domicilio**

L'operatore economico deve produrre attraverso l'apposita casella di controllo (flag) disponibile in Sintel dichiarazione in merito all'elezione di domicilio per l'invio delle comunicazioni relative alla presente procedura.

### **4.1.7. Garanzia provvisoria**

L'operatore economico deve allegare documento in formato elettronico atto a comprovare l'avvenuta costituzione della garanzia provvisoria che dovrà essere pari a € 9.600,00 ovvero, nei casi previsti dall'art. 75, comma 7 del D.Lgs. 163/06, pari all'1% dell'importo complessivo a base d'asta pari a  $\in$  4.800,00.

Tale documento può essere una fideiussione:

- bancaria, rilasciata da Istituti di Credito di cui al Testo Unico Bancario approvato con D.Lgs. 385/93 e s.m.i.;
- assicurativa, rilasciata da imprese di assicurazioni, debitamente autorizzate all'esercizio del ramo cauzioni, ai sensi del D.Lgs. 209/05 e s.m.i.;
- rilasciata da intermediari finanziari iscritti all'albo di cui all'art. 106 D.Lgs. 385/93 che svolgono in via esclusiva o prevalente attività di rilascio di garanzie e che sono sottoposti a revisione contabile da parte di una società di revisione iscritta all'albo previsto dall'art. 161 D.Lgs. 58/98.

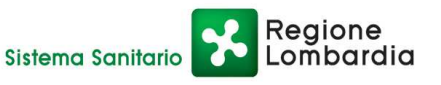

pag. 7 di pagg.22

Le fideiussione deve essere intestata alla stazione appaltante, avere validità per un periodo di almeno 365 giorni decorrenti dal termine ultimo per la presentazione delle offerte e prevedere espressamente:

- la rinuncia al beneficio delle preventiva escussione del debitore principale;
- la rinuncia all'eccezione di cui all'art. 1957, comma 2 del codice civile;
- la piena operatività entro quindici giorni su semplice richiesta scritta della stazione appaltante.

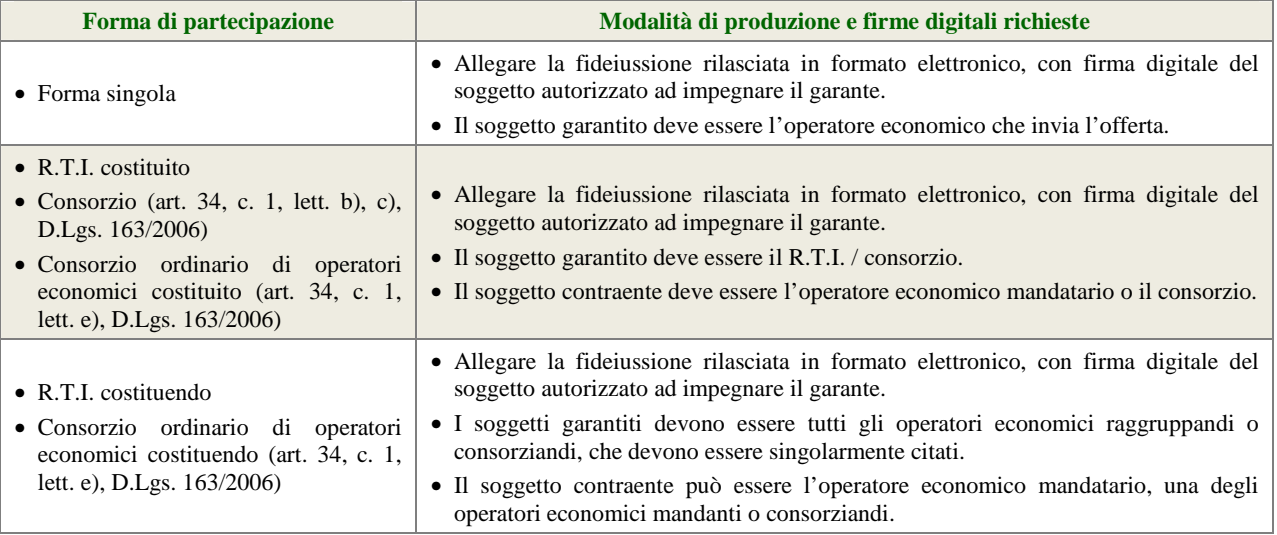

La garanzia provvisoria copre e può essere escussa nei seguenti casi:

- mancata sottoscrizione del contratto per fatto dell'operatore economico;
- falsa dichiarazione nella documentazione presentata in sede di offerta, ovvero qualora non venga fornita la prova del possesso dei requisiti individuati al precedente paragrafo 3.3 Requisiti di partecipazione;
- mancata produzione della documentazione richiesta per la stipula del contratto, nel termine stabilito o in quello eventualmente prorogato;
- mancato adempimento di ogni altro obbligo derivante dalla partecipazione alla presente procedura.

Le modalità di svincolo delle garanzie provvisorie sono disciplinate secondo quanto previsto dall'art. 75 D.Lgs. 163/06. In ogni caso, la garanzia provvisoria dell'aggiudicatario resta vincolata e deve essere valida fino alla costituzione del deposito cauzionale definitivo.

#### **4.1.7. Dichiarazione di impegno a rilasciare la cauzione definitiva**

Ai sensi dell'art. 75, comma 8 del D.Lgs. 163/06, l'operatore economico deve, a pena di esclusione, produrre l'impegno di un fideiussore a rilasciare la garanzia fideiussoria per l'esecuzione del contratto di cui all'art. 113 D.Lgs. 163/06 e all'art. 123 D.P.R. 207/10, qualora l'operatore economico risultasse aggiudicatario.

#### **ATTENZIONE: DICHIARAZIONE DI IMPEGNO CONTENUTA NELLA FIDEIUSSIONE**

Qualora la predetta dichiarazione di impegno fosse contenuta nel documento allegato nel campo "garanzia provvisoria" (v. precedente paragrafo 4.1.6 -, non è necessario allegare alcun documento nel campo "**Dichiarazione di impegno a rilasciare la cauzione definitiva"** 

La dichiarazione di impegno deve:

• essere rilasciata da un istituto bancario o compagnia assicurativa o da intermediario finanziario (iscritto nell'albo di cui all'art. 106 D.Lgs. 385/93 che svolge in via esclusiva o prevalente attività di rilascio di garanzie e che è

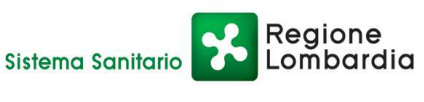

pag. 8 di pagg.22

sottoposto a revisione contabile da parte di una società di revisione iscritta nell'albo previsto dall'art. 161 del D.Lgs. 58/98);

• contenere la denominazione della gara come riportata nell'intestazione del presente disciplinare di gara.

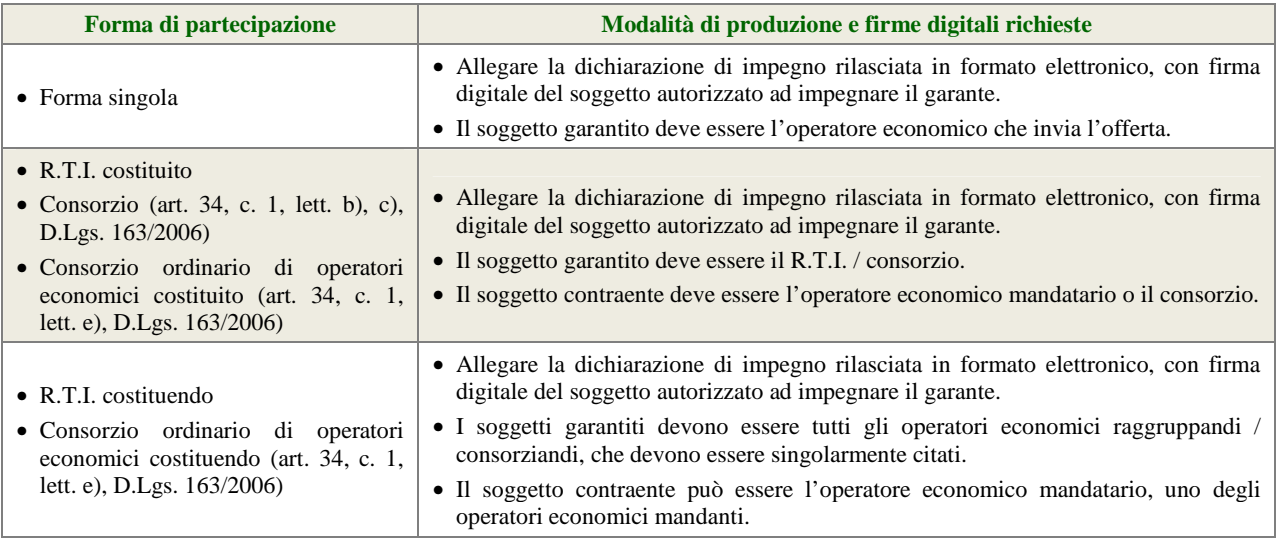

#### **4.1.8. Documento attestante i poteri del sottoscrittore della fideiussione e della dichiarazione di impegno**

L'operatore economico deve produrre, con riferimento al firmatario del soggetto garante (di cui ai precedenti paragrafi 4.1.6 – Garanzia provvisoria e 4.1.7 – Dichiarazione di impegno a rilasciare la cauzione definitiva), copia in formato elettronico del documento che ne attesti i poteri di sottoscrizione (ad es. procura).

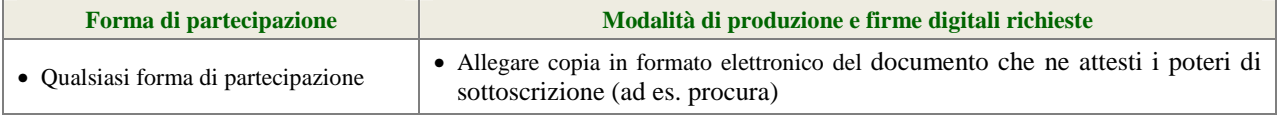

### **4.1.9. Certificazione di qualità UNI EN ISO 9000**

L'importo della garanzia provvisoria (v. precedente paragrafo 4.1.6 – Garanzia provvisoria) è ridotto del 50% (cinquanta percento) per gli operatori economici ai quali venga rilasciata, da organismi accreditati, ai sensi delle norme europee della serie UNI CEI EN 45000 e della serie UNI CEI EN ISO/IEC 170000, la certificazione del sistema di qualità conforme alle norme europee della serie EN ISO 9000, così come previsto dall'art. 75, comma 7 del D.Lgs. 163/06.

Per fruire di tale beneficio, l'operatore economico può alternativamente:

- allegare copia in formato elettronico della certificazione di qualità conforme alle norme europee EN ISO 9000, corredata da dichiarazione di autenticità ai sensi dell'art. 19 D.P.R. 445/00 sottoscritta con firma digitale del legale rappresentante dell'operatore economico (o persona munita di comprovati poteri di firma);
- allegare idonea dichiarazione resa dall'operatore economico ai sensi dell'art. 47 D.P.R. 445/00 attestante il possesso di detta certificazione e relativa scadenza.

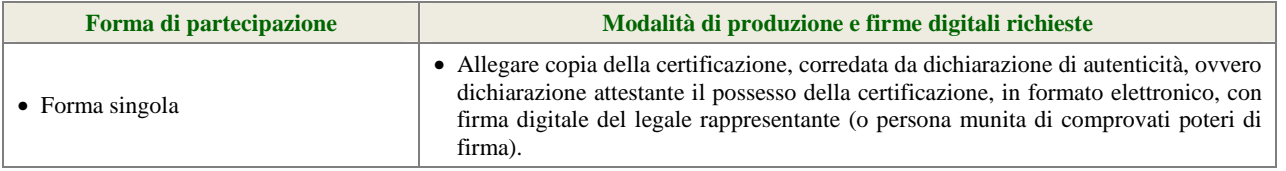

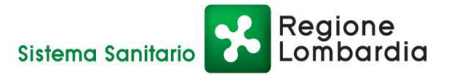

pag. 9 di pagg.22

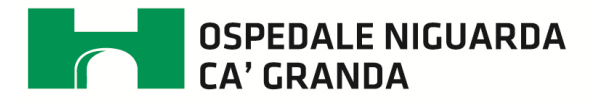

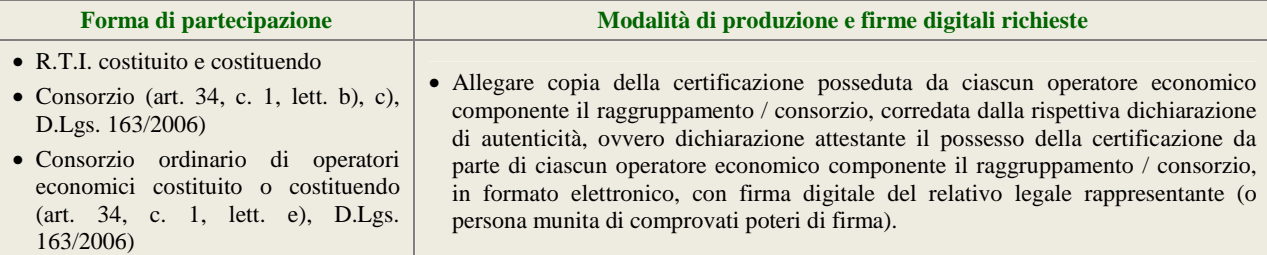

#### **4.1.10. Documento attestante il versamento del contributo all'ANAC**

L'operatore economico deve presentare copia del documento attestante l'avvenuto pagamento del contributo di cui all'art. 1, commi 65 e 67, L. 266/05, recante evidenza del codice di identificazione della procedura, CIG, e la data del pagamento che deve essere anteriore **al termine ultimo** per la presentazione delle offerte (v. capitolo 1 – Caratteristiche della procedura), pena l'esclusione dalla procedura.

Il contributo all'ANAC può avvenire alternativamente:

- online, mediante carta di credito dei circuiti Visa, MasterCard, Diners, American Express. Per eseguire il pagamento è necessario collegarsi al "Servizio riscossione" e seguire le istruzioni a video, oppure il manuale del servizio. A riprova dell'avvenuto pagamento, l'operatore economico deve allegare la copia scannerizzata dell'email di conferma, trasmessa dal sistema di riscossione e reperibile in qualunque momento mediante la funzionalità di "Archivio dei pagamenti";
- in contanti, in possesso del modello di pagamento rilasciato dal servizio di riscossione, presso tutti i punti vendita della rete dei tabaccai lottisti abilitati al pagamento di bollette e bollettini. A riprova dell'avvenuto pagamento, l'operatore economico deve allegare la copia scannerizzata dello scontrino (originale) rilasciato dal punto vendita.

#### **ISTRUZIONI OPERATIVE PER IL PAGAMENTO DEL CONTRIBUTO AVCP**

Le istruzioni operative relative al pagamento della suddetta contribuzione sono pubblicate e consultabili al seguente indirizzo internet: www.avcp.it/portal/public/classic/home/riscossione.

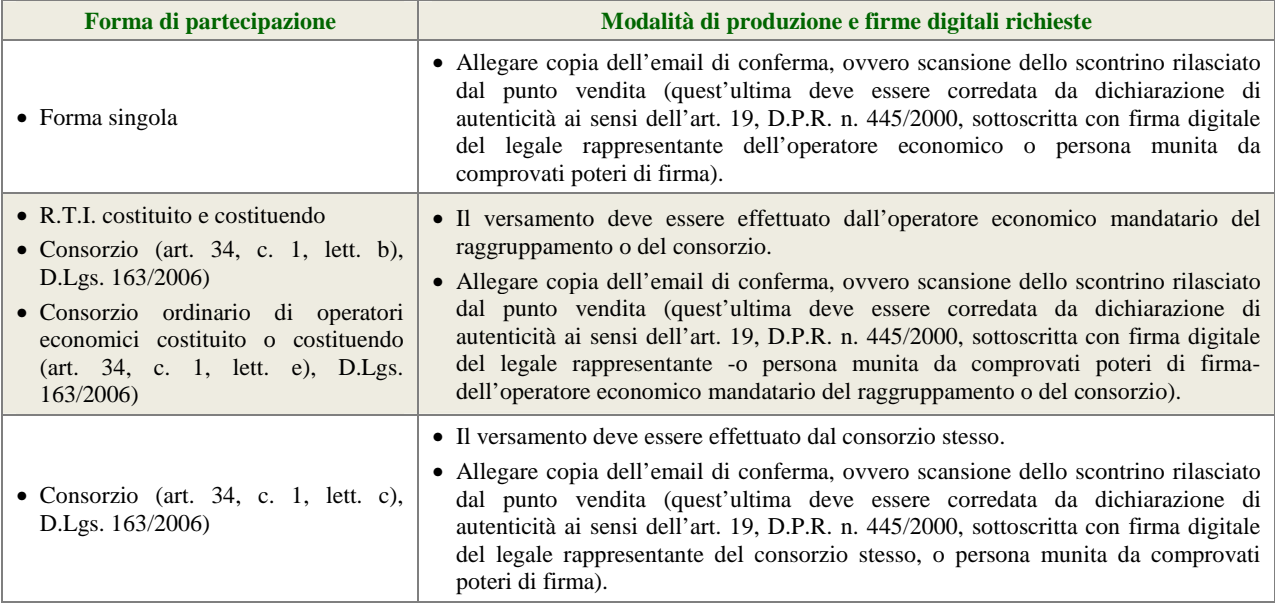

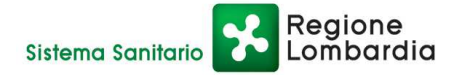

### **4.1.11. Contributo allo sportello**

Copia della ricevuta di versamento di  $\epsilon$  20,00 per i contributo allo sportello di cui al comma 5 dell'art. 9 del D.Lgs. 163/06 - causale "Sportello Approvvigionamenti" - effettuato a favore dell'Azienda Ospedaliera Ospedale Niguarda Ca' Granda - UBI Banca Popolare Commercio e industria – agenzia Niguarda, Piazza Ospedale Maggiore, 3 - Abi 05048 Cab 01798 C/C 000000038085C in M Codice IBAN IT 34 M 05048 01798 000000038085 - Swift (o Bic) POCIITM1XXX.

### **4.1.12. Dichiarazione in ordine al subappalto**

L'operatore economico deve dichiarare attraverso l'apposito menù a tendina se intende affidare o meno parti della sua attività oggetto della presente procedura in subappalto. Si precisa che in caso di partecipazione in forma aggregata è necessario selezionare l'opzione "Sì, intendi ricorrere al subappalto" se il ricorso al subappalto è effettuato da almeno un operatore economico componente il raggruppamento/consorzio.

Nel solo in cui l'operatore economico intenda ricorrere al subappalto, deve allegare:

• dichiarazione attestante le attività oggetto della presente procedura che l'operatore economico intende affidare in subappalto, nel rispetto delle condizioni stabilite nel presente disciplinare di gara (v. precedente paragrafo 3.1 – Oggetto di gara), nello schema di contratto, nonché all'art. 118 D.Lgs. 163/06 e nel D.P.R. 207/10.

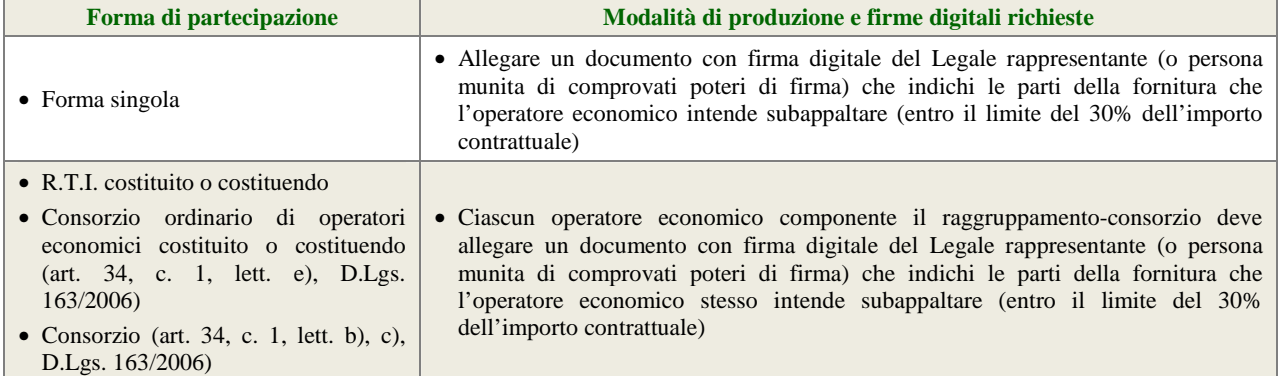

### **4.1.13. Procura**

Qualora siano state allegate dichiarazioni che compongono l'offerta sottoscritte da un procuratore (generale o speciale), l'operatore economico deve allegare copia della procura notarile (generale o speciale) che attesti i poteri del sottoscrittore.

### **4.1.14. Patto di integrità e codice etico aziendale**

L'operatore Economico dovrà accettare direttamente a video tramite gli appositi menù a tendina presenti in piattaforma i seguenti documenti:

- Il Patto d'Integrità in materia di contratti pubblici di Regione Lombardia Regione Lombardia disponibile al link http://www.arca.regione.lombardia.it/shared/ccurl/902/562/Patto\_integrit%C3%A0\_burl\_6\_2014\_dgr\_30012014\_ 1299.pdf
- Il Codice etico aziendale disponibile sul profilo del committente www.ospedaleniguarda.it menù principale, sezione Lavora con noi - Bandi e Gare.

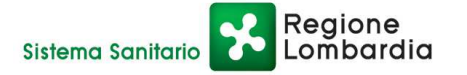

pag. 11 di pagg.22

Tali dichiarazioni rese a video saranno poi firmate digitalmente sul documento di offerta prodotto dalla piattaforma all'ultimo step di sottomissione dell'offerta.

#### **4.1.15. Ulteriori dichiarazioni**

L'operatore economico deve produrre attraverso l'apposita casella di controllo (flag) disponibile in Sintel le ulteriori dichiarazioni di carattere amministrativo necessarie per la partecipazione alla presente procedura.

#### **4.2. Offerta tecnica – step 2**

Al secondo step del percorso guidato "Invia offerta" l'operatore economico deve inserire la documentazione tecnica negli appositi campi, corrispondenti ai successivi paragrafi del presente capitolo.

#### **4.2.1 Documentazione tecnica tipo "allegati"**

L'operatore economico deve caricare i documenti richiesti nell'apposito campo.

- B.1. Qualità del piano operativo:
- B.1.1. Piano di reinserimento sul territorio (criterio 1)
- B.1.2. Piano di reinserimento lavorativo (criterio 1)
- B.1.3. Attività ludico-ricreative (criterio 1)
- B.1.4. Interventi sulla autonomizzazione della gestione economica individuale (criterio 1)
- B.1.5 inserimenti mirati in gruppi correlati in progetti innovativi regionali mirati alla recovery (criterio 1)
- C. 1. Progetto relativo alle attività commerciali:
- C.1.1. Numero di attività garantite (criterio 2)

C.1.2. Tipologia dei servizi previsti dall'offerta, con particolare riferimento all'impatto sociale e sulla vita del quartiere (criterio 2)

C.1.3. Cronogramma degli interventi per l'attivazione delle attività (criterio 2)

D.1. Beni e attrezzature messi a disposizione per l'esecuzione del servizio:

D. 1.1. arredamenti funzionali, accoglienti e confortevoli (criterio 3)

confort delle camere (criterio 3)

E.1. Criteri di selezione del personale (criterio 4)

F.1. Accorgimenti adottati per limitare il turn over degli operatori (criterio 5)

G.1. Piano di formazione: aggiornamenti periodici inerenti allo strumento della Recovery Star (criterio 6)

H.1. Servizi aggiuntivi offerti (criterio 7)

La documentazione tecnica dovrà essere suddivisa come indicato nel presente articolo e ciascun file contenuto nella cartella .zip dovrà essere rinominato con l'indicazione del punto di riferimento dell'elenco.

Il file dovrà essere firmato digitalmente come meglio precisato nella tabella seguente.

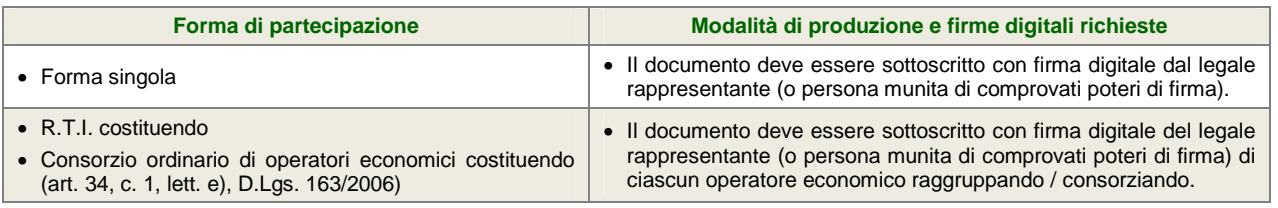

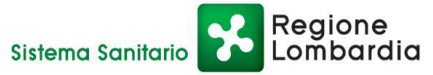

pag. 12 di pagg.22

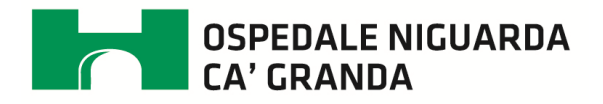

#### • R.T.I. costituito

- Consorzio (art. 34, c. 1, lett. b), c), D.Lgs. 163/2006)
- Consorzio ordinario di operatori economici costituito (art.
- 34, c. 1, lett. e), D.Lgs. 163/2006)

• Deve essere resa una dichiarazione sottoscritta con firma digitale del legale rappresentante (o persona munita di comprovati poteri di firma) dell'operatore economico mandatario.

#### **4.3. Offerta economica – step 3**

Al terzo step del percorso guidato "Invia offerta" l'operatore economico deve:

• inserire nel campo "Offerta economica" il valore complessivo della propria offerta, espresso in Euro I.V.A. esclusa, utilizzando un massimo di cinque cifre decimali separate dalla virgola (non deve essere utilizzato alcun separatore delle migliaia);

**ATTENZIONE: ULTERIORI VINCOLI PER LA FORMULAZIONE DELL'OFFERTA ECONOMICA** 

• Non sono ammesse offerte pari a zero, pena l'esclusione dalla procedura di gara;

• non sono ammesse offerte superiori alla base d'asta, pena l'esclusione dalla procedura di gara.

#### **4.3.1 Dichiarazione conformità offerta**

All'interno del campo "Offerta economica" l'operatore dovrà allegare su **carta intestata, una dichiarazione unica con cui si attesti:** 

- *a.* l'obbligo all'osservanza delle norme contenute nel presente capitolato e nell'offerta, precisando che i prezzi devono intendersi:
	- remunerativi e quantificati in conformità a calcoli di propria convenienza e a proprio completo rischio;
	- omnicomprensivi di tutto quanto necessario alla compiuta esecuzione della fornitura, in relazione a quanto richiesto nel disciplinare, CSA e dichiarato in offerta;
- *b.* l'impegno ad eseguire il contratto secondo le disposizioni vigenti in tema di sicurezza, antinfortunistica, lavoro, oltre a quanto specificatamente previsto in merito agli aspetti retributivi e fiscali;
- *c.* la disponibilità a costituire il deposito cauzionale definitivo, che sarà infruttifero, secondo quanto previsto dal presente disciplinare.

#### **4.3.2 Sopralluogo**

L'operatore economico ha facoltà di richiedere il sopralluogo dei locali oggetto del contratto inoltrando richiesta via mail, indirizzata al RUP, all'indirizzo approvvigionamenti@ospedaleniguarda.it tassativamente entro mercoledi' 13 gennaio 2016 alle ore 12.00.

#### **ATTENZIONE: ULTERIORI VINCOLI PER LA FORMULAZIONE DELL'OFFERTA ECONOMICA**

- Non sono ammesse offerte pari a zero, pena l'esclusione dalla procedura di gara.
- Non sono ammesse offerte superiori alla base d'asta, pena l'esclusione dalla procedura di gara.
- Non sono ammesse offerte superiori alla base d'asta per ogni singola voce del lotto, pena l'esclusione dalla gara

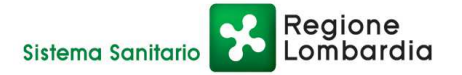

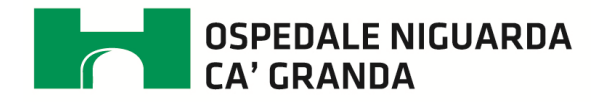

#### **4.4. Riepilogo dell'offerta – step 4**

Al quarto step del percorso guidato "Invia offerta", la piattaforma Sintel genera automaticamente il "Documento d'offerta" in formato .pdf, contenente tutti i dati e le dichiarazioni relativi all'offerta inseriti negli step precedenti. L'operatore economico deve scaricare tale documento sul proprio terminale e sottoscriverlo con firma digitale.

È quindi necessario, a pena di esclusione, in quanto elemento essenziale dell'offerta, effettuare l'upload in Sintel del "Documento d'offerta" debitamente firmato digitalmente (secondo le modalità illustrate nella seguente tabella). Tutte le informazioni in merito all'essenzialità del "Documento d'offerta" e alle specifiche tecniche / procedurali sulle attività sono dettagliate nella schermata dello step 4 del percorso "Invia offerta" in Sintel, nonché nel documento allegato "Modalità tecniche per l'utilizzo della piattaforma Sintel".

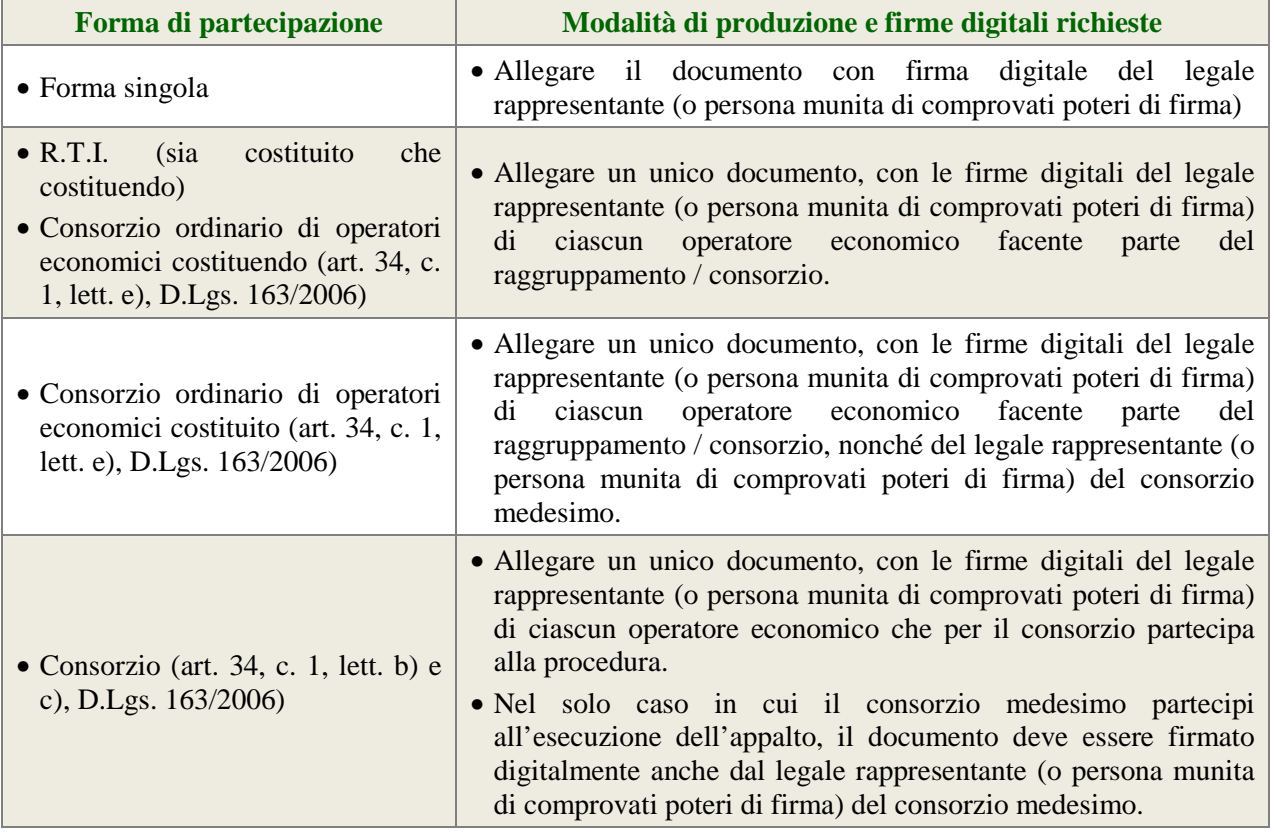

#### **4.5. Invio offerta – step 5**

Al quinto step del percorso guidato "Invia offerta" l'operatore economico visualizza il riepilogo di tutte le informazioni componenti la propria offerta. L'operatore economico, per concludere il percorso guidato ed inviare l'offerta, deve cliccare l'apposito tasto "Invia offerta". Sintel restituirà un messaggio a video dando evidenza del buon esito dell'invio dell'offerta.

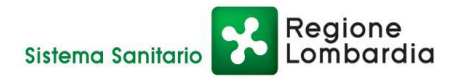

pag. 14 di pagg.22

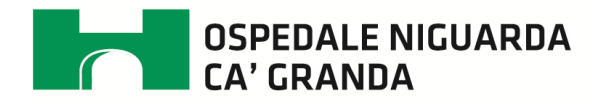

**ATTENZIONE: VERIFICARE I CONTENUTI DELL'OFFERTA PRIMA DI PROCEDERE ALL'INVIO DELLA STESSA**

Si precisa che è di fondamentale importanza verificare allo step 5 del percorso guidato "Invia offerta" tutte le informazioni inserite nel percorso guidato stesso. È possibile ad es. aprire i singoli allegati inclusi nell'offerta, controllare i valori dell'offerta economica e la correttezza delle informazioni riportate nel "documento d'offerta".

Si precisa inoltre che nel caso in cui l'offerta venga inviata, e vengano successivamente individuati degli errori, sarà necessario procedere ad inviare una nuova offerta che sostituirà tutti gli elementi della precedente (busta amministrativa, tecnica ed economica).

## **5. VALUTAZIONE DELLE OFFERTE E AGGIUDICAZIONE**

#### **5.1 Criterio di aggiudicazione**

La presente procedura sarà aggiudicata ai sensi dell'art. 83 D.Lgs. 163/06 a favore dell'offerta economicamente più vantaggiosa valutata secondo i seguenti elementi:

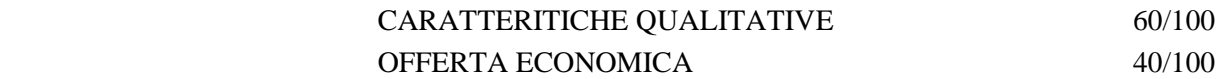

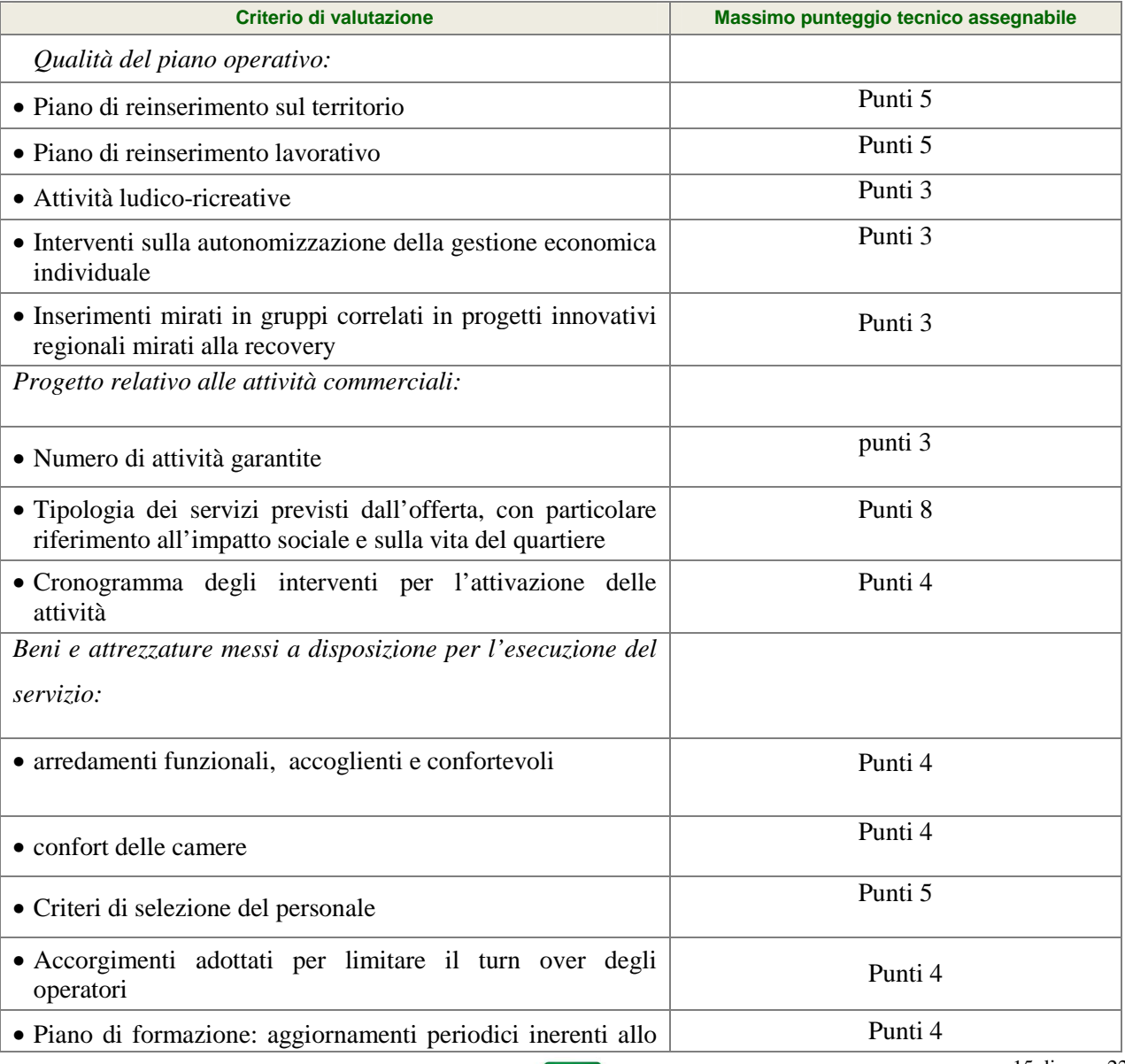

Regione

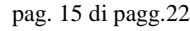

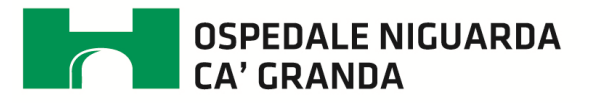

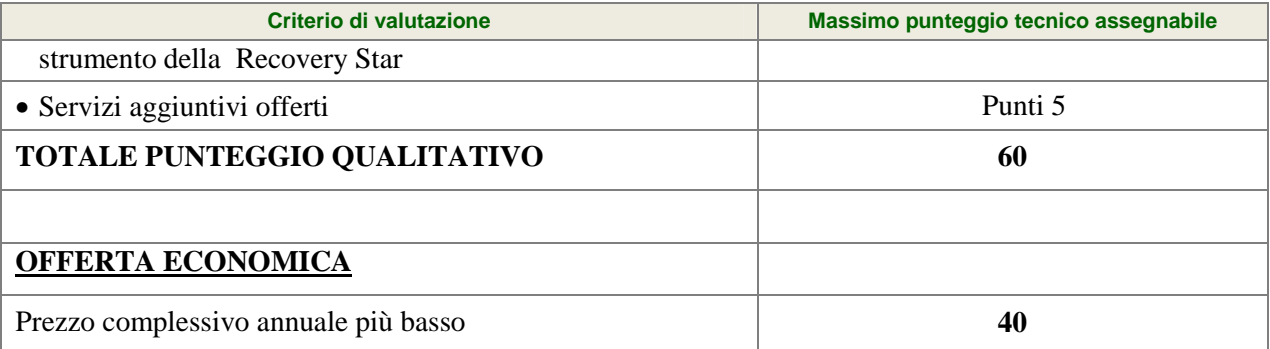

Le offerte anormalmente basse saranno individuate ai sensi dell'art. 86, D.Lgs 163/2006, e valutate in base ai criteri e secondo la procedura di cui agli artt. 86, 87, 88 e 89, D.Lgs 163/2006.

#### **ATTENZIONE: LIMITE TECNICO**

Verranno esclusi dalla presente procedura di gara gli operatori economici che non avranno ottenuto complessivamente almeno [32] punti tecnici, con riferimento alla sola valutazione dei documenti descritti al paragrafo 4.2.1.

#### **5.2 Ulteriori regole e vincoli**

Sono considerati elementi essenziali e, pertanto, saranno esclusi dalla procedura i concorrenti che presentino:

- offerte nelle quali siano sollevate e/o riserve di qualsiasi natura alle condizioni specificate nello schema di contratto e/o nel capitolato tecnico;
- offerte che siano sottoposte a condizione;
- offerte che sostituiscano, modifichino e/o integrino le condizioni previste dalla lex specialis di gara;
- offerte incomplete e/o parziali;
- offerte che non possiedano i requisiti minimi (sia le caratteristiche tecniche minime, sia requisiti di conformità) stabiliti nello schema di contratto e/o nel capitolato tecnico ovvero offerte con modalità di prestazione e/o livelli di servizio che presentino modalità difformi, in senso peggiorativo, rispetto a quanto stabilito nello schema di contratto e/o nel capitolato tecnico.

Saranno, altresì, esclusi dalla procedura gli operatori economici:

- coinvolti in situazioni oggettive lesive della par condicio e/o lesive della segretezza delle offerte;
- che abbiano omesso di fornire i documenti richiesti a pena di esclusione, che non si siano attenuti alle modalità e alle formalità previste, ovvero che abbiano reso false dichiarazioni.

La stazione appaltante si riserva il diritto:

- di non procedere all'aggiudicazione se nessuna offerta risulti conveniente o idonea in relazione all'oggetto contrattuale, in conformità a quanto previsto dall'art. 81, comma 3 D.Lgs. 163/06;
- di procedere all'aggiudicazione anche in presenza di una sola offerta valida;
- di sospendere, annullare, revocare, reindire o non aggiudicare la procedura motivatamente;
- di non stipulare, motivatamente, il contratto anche qualora sia intervenuta in precedenza l'aggiudicazione;
- ai sensi dell'art. 46 D.Lgs. 163/06, di richiedere agli operatori economici di completare o fornire chiarimenti in ordine al contenuto della documentazione e delle dichiarazioni presentate, con facoltà di assegnare a tal fine un

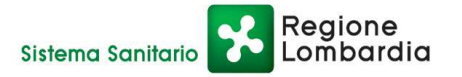

pag. 16 di pagg.22

termine perentorio entro cui i concorrenti devono far pervenire i detti completamenti e/o chiarimenti, pena l'esclusione dalla gara.

La stazione appaltante si riserva di valutare l'eventuale realizzazione nella presente procedura di pratiche e/o intese restrittive della concorrenza e del mercato ai sensi della normativa applicabile, con particolare riguardo anche agli artt. 81 e ss. del Trattato CE e gli artt. 2 e ss. L. 287/90, ai fini della motivata esclusione a successive procedure di gara indette dalla stazione appaltante, anche ai sensi dell'art. 38, comma 1, lett. f) D.Lgs. 163/06 e dell'art. 68 R.D. 827/1924.

La stazione appaltante si riserva di segnalare alle competenti autorità l'eventuale realizzazione (o tentativo) di dette pratiche e/o intese restrittive della concorrenza e del mercato anche al fine della verifica della sussistenza di eventuali fattispecie penalmente rilevanti, provvedendo a mettere a disposizione delle dette autorità qualsiasi documentazione utile in suo possesso.

Ai sensi dell'art. 38, comma 2bis del D.Lgs 163/06, la mancanza, l'incompletezza e ogni altra irregolarità essenziale degli elementi e delle dichiarazioni sostitutive di cui al comma 2 del medesimo articolo obbliga il concorrente che vi ha dato causa al pagamento, in favore dell'Azienda, di una sanzione pecuniaria pari all'uno per mille del valore a base d'asta della gara ( o del valore complessivo a base d'asta per i lotti di partecipazione, in caso di gara con più lotti).

Il versamento della citata sanzione è garantito dalla cauzione provvisoria.

L'Azienda assegnerà al concorrente un termine, non superiore a quattro giorni lavorativi, perché siano rese, integrate o regolarizzate,le dichiarazioni necessarie, indicandone il contenuto e i soggetti che le devono rendere.

In caso di inutile decorso del termine il concorrente è escluso dalla gara.

#### **6. Controllo del possesso dei requisiti**

La stazione appaltante ai sensi e per gli effetti dell'art. 48, c. 1, D.Lgs. 163/2006, procederà alla verifica del possesso dei requisiti di carattere economico-finanziario e/o tecnico-organizzativo individuati al precedente paragrafo **Errore. L'origine riferimento non è stata trovata.** - **Errore. L'origine riferimento non è stata trovata.**.

La procedura in oggetto, interamente gestita con sistemi telematici, risulta esclusa dall'ambito di applicazione del sistema di verifica dei requisiti denominato AVCPass, di cui all'art. 6-bis D.Lgs. 163/2006 come modificato dall'art. 20, comma 1, lettera a), della Legge n. 35/2012. Il comma 1-bis dell'art. 9 della Deliberazione n. 111 del 20 dicembre 2012 dell'Autorità Nazionale Anticorruzione (ex Autorità per la Vigilanza sui Contratti Pubblici) stabilisce infatti che "Per gli appalti di importo a base d'asta pari o superiore a  $\epsilon$  40.000,000 svolti attraverso procedure interamente gestite con sistemi telematici, sistemi dinamici di acquisizione, mercato elettronico, nonché per i settori speciali, il ricorso al sistema AVCPass per la verifica dei requisiti sarà regolamentato attraverso una successiva deliberazione dell'Autorità", che alla data di pubblicazione del bando relativo alla procedura in oggetto non è stata ancora approvata.

All'esito della verifica, qualora il possesso dei requisiti non risulti confermato dalla documentazione prodotta a comprova, si procederà all'esclusione dalla procedura dell'operatore economico, fermo quanto ulteriormente previsto dall'art. 48, c. 1, D.Lgs. 163/2006, oltre che all'escussione della cauzione provvisoria.

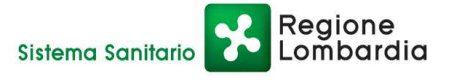

pag. 17 di pagg.22

## **7. MODALITÀ DI SVOLGIMENTO DELLA PROCEDURA DI GARA**

Allo scadere del termine fissato per la presentazione delle offerte (v. precedente capitolo 1) – Caratteristiche della procedura) le stesse non saranno più sostituibili.

#### **7.1. Prima seduta pubblica**

La prima seduta pubblica è indetta, **per il giorno specificato all'articolo 1**, presso gli uffici della S.C. Approvvigionamenti. (Azienda Ospedaliera Niguarda Ca' Granda, Piazza Ospedale Maggiore 3, 20162 Milano - Piano 3° palazzina n. 6).

Eventuali modifiche saranno comunicate nell'interfaccia della presente procedura in Sintel (nella sezione "Documentazione di gara"), ovvero nella pagina "Bandi di gara sulla piattaforma Sintel" del sito internet di ARCA.

A tale seduta, nonché alle successive sedute aperte al pubblico, che verranno notificate tramite la funzionalità "Comunicazioni procedura", potrà assistere un incaricato di ciascun concorrente dotato di opportuna delega.

Nel corso della prima seduta pubblica, si provvederà allo svolgimento delle seguenti attività:

- verifica della ricezione delle offerte tempestivamente presentate;
- verifica della regolarità dell'apposizione della firma digitale sul documento d'offerta (questa attività non consente di visualizzare il contenuto del documento d'offerta stesso);
- verifica della presenza dei documenti richiesti nella documentazione amministrativa
- verifica della presenza della documentazione tecnica richiesta.

#### **7.2. Prima seduta riservata**

Nella seduta riservata, si procederà all'analisi della documentazione amministrativa e documentazione tecnica e verrà stilato il relativo verbale e comunicato tramite la piattaforma Sintel.

Conformemente a quanto previsto dall'art. 46 D.Lgs 163/06, in caso di irregolarità formali, non compromettenti la par condicio fra gli operatori economici offerenti e nell'interesse della stazione appaltante, gli operatori economici verranno invitati, a mezzo di opportuna comunicazione (attraverso la funzionalità "Comunicazione procedura"), a fornire chiarimenti ed eventuali integrazione in ordine in ordine ai documenti presentati.

#### **7.3. Altre sedute riservate**

La commissione giudicatrice appositamente nominata procederà in una o più sedute riservate, all'esame ed alla verifica delle offerte tecniche presentate e alla relativa attribuzione del punteggio tecnico, operando quale collegio imperfetto.

#### **7.4. Seconda seduta pubblica**

In tale seduta, che verrà notificata tramite il sistema, si procederà alle seguenti attività:

- lettura dell'elenco degli operatori economici ammessi;
- apertura delle buste economiche;
- verifica dell'esistenza di eventuali offerte anormalmente basse ai sensi dell'art. 86 D. Lgs. 163/06. Tale verifica sarà svolta automaticamente dalla piattaforma Sintel, che darà evidenza della soglia di anomalia.

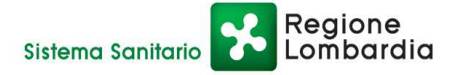

pag. 18 di pagg.22

La graduatoria automatica formata dal sistema, verrà calcolata sulla base del valore economico indicato dal fornitore sul sistema stesso.

Al termine di tutte le verifiche, verrà comunicata la graduatoria provvisoria tramite il sistema.

#### **GESTIONE DEI CASI DI PARITÀ IN GRADUATORIA**

In caso di parità in graduatoria, si provvederà a richiedere, attraverso la funzionalità "Comunicazioni procedura", il miglioramento dell'offerta economica. Le offerte di miglioramento devono essere presentate con le modalità stabilite nella comunicazione di richiesta. In caso di una nuova parità di tali offerte migliorative sarà effettuato il sorteggio.

### **8. AGGIUDICAZIONE E STIPULA DEL CONTRATTO**

#### **8.1. Aggiudicazione**

Il Responsabile Unico del Procedimento, concluse le operazioni di cui sopra, si pronuncia in merito all'aggiudicazione provvisoria e, al fine della verifica della sussistenza e persistenza dei requisiti dichiarati all'atto della presentazione dell'offerta, provvederà:

- ad acquisire d'ufficio la documentazione che le altre pubbliche amministrazioni sono tenute a rilasciare, idonea e sufficiente a dimostrare tutti i fatti, gli stati, le qualità e i requisiti indicati nelle dichiarazioni sostitutive rese dall'operatore economico aggiudicatario;
- si procederà, inoltre, in capo all'aggiudicatario, nonché all'operatore economico che segue in graduatoria qualora non sia stata già svolta in sede di fase amministrativa – al controllo del possesso dei requisiti ai sensi e per gli effetti dell'art. 48, comma 2 D.Lgs. 163/06, e salvo quanto stabilito all'art. 13, comma 4 L. 180/11.

Qualora il possesso dei requisiti non risulti confermato dalla documentazione prodotta a comprova, si procederà all'esclusione dalla procedura dell'operatore economico, fermo quanto ulteriormente previsto dall'art. 48 D.Lgs. 163/06. In tale caso, la stazione appaltante, riservandosi il diritto di escutere la garanzia provvisoria, potrà scorrere la graduatoria provvisoria, procedendo alle attività di verifica e agli ulteriori adempimenti nei confronti dell'operatore economico che segue nella graduatoria**.** 

L'esito positivo delle predette verifiche è condizione necessaria ai fini dell'aggiudicazione definitiva.

L'aggiudicazione provvisoria è soggetta all'approvazione da parte dell'organo decisionale della stazione appaltante nei termini e secondo le modalità di cui agli artt. 11 e 12 D.Lgs. 163/06.

L'aggiudicazione definitiva sarà comunicata attraverso la funzionalità "Comunicazioni procedura" di Sintel. La stessa arriverà agli operatori economici concorrenti all'indirizzo di Posta Elettronica Certificata inserito all'atto della registrazione a Sintel, secondo quanto previsto dall'art. 79, comma 5, lett. a) D.Lgs. 163/06 e acquisirà efficacia dopo la positiva conclusione della verifica della sussistenza dei requisiti dichiarati all'atto della presentazione dell'offerta conformemente all'art. 11, comma 8 D.Lgs. 163/06.

Divenuta efficace l'aggiudicazione definitiva, all'esito positivo dei controlli di cui al successivo paragrafo 7.2 – Documenti di aggiudicazione, si procederà alla stipula del contratto con l'aggiudicatario.

#### **ATTENZIONE: ANNULLAMENTO O REVOCA DEGLI ATTI DI GARA**

La stazione appaltante si riserva altresì la facoltà di annullare o revocare gli atti di gara compreso il bando di gara e il presente disciplinare di gara, di non aggiudicare e di non stipulare i contratti senza incorrere in responsabilità di alcun tipo o titolo, né precontrattuale né contrattuale né extracontrattuale, e senza che i concorrenti possano avanzare pretese, richieste o eccezioni di alcun genere e tipo.

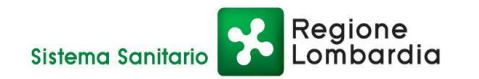

pag. 19 di pagg.22

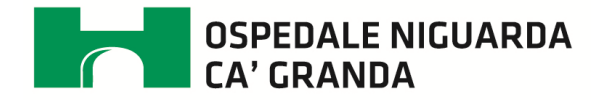

#### **8.2. Documenti di aggiudicazione**

Entro 35 (trentacinque) giorni dalla comunicazione di aggiudicazione definitiva, l'operatore economico aggiudicatario dovrà far pervenire alla stazione appaltante, via mail all'indirizzo che verrà comunicato con nota di aggiudicazione, ai fini della stipula del contratto la seguente documentazione:

- idoneo documento comprovante la prestazione di una garanzia fideiussoria definitiva in favore della stazione appaltante, secondo le modalità, l'importo e le condizioni indicate nel successivo paragrafo 7.4 – Garanzia fideiussoria definitiva. Inoltre:
	- in caso di RTI, la garanzia fideiussoria definitiva dovrà essere prodotta dall'operatore economico mandatario con l'indicazione esplicita degli altri operatori economici facenti parte del raggruppamento e della copertura anche per tutti loro;
	- $\checkmark$  in caso di consorzio, dovrà essere prodotta dal consorzio medesimo;
- per gli operatori economici non residenti, senza stabile organizzazione in Italia, dichiarazione sottoscritta con firma digitale del legale rappresentante (o persona munita di comprovati poteri di firma) attestante la nomina, nelle forme di legge, del rappresentante fiscale ai sensi dell'art. 17, comma 2 D.P.R. 633/72;
- dichiarazione, sottoscritta con firma digitale del legale rappresentante (o persona munita di comprovati poteri di firma), relativa agli estremi delle coordinate bancarie e delle persone delegate a operare sul c/c bancario o postale, ai fini del pagamento dei corrispettivi contrattuali;
- copia del contratto firmato digitalmente.
- i dati del Datore di Lavoro e del proprio Responsabile del Servizio di Prevenzione e Protezione;
- copia dell'informativa rischi generale, elaborata ai sensi dell'art. 26 del D.Lgs. n. 81 del 9aprile 2008 disponibile sul profilo del committente www.ospedaleniguarda.it nella sezione Lavora con noi - Bandi e gare, compilata nella prima pagina con la ragione sociale dell'impresa, la data. e la firma del Datore di Lavoro o del RSPP o del Referente del Contratto;

Inoltre, solo in caso di RTI o consorzio:

- copia autenticata, con firma digitale del notaio, del mandato speciale irrevocabile con rappresentanza all'operatore economico mandatario, ovvero dell'atto costitutivo del consorzio;
- dichiarazione, sottoscritta con firma digitale del legale rappresentante (o persona munita di comprovati poteri di firma) dell'operatore economico mandatario ovvero del consorzio, che attesti le prestazioni che saranno fornite dai singoli operatori economici raggruppati o consorziati, secondo le dichiarazioni rese all'atto della presentazione dell'offerta.

La stazione appaltante si riserva di procedere alla richiesta di chiarimenti e/o completamenti della documentazione prodotta.

Ove l'operatore economico aggiudicatario non produca la documentazione richiesta, come precedentemente indicata, entro i termini assegnati, la stazione appaltante dichiarerà decaduto l'operatore economico dall'aggiudicazione, dandone comunicazione allo stesso.

La stazione appaltante si riserva la facoltà di procedere all'aggiudicazione al concorrente che segue nella graduatoria che, in tale caso, sarà tenuto a presentare entro 35 giorni dal ricevimento della relativa richiesta, la documentazione

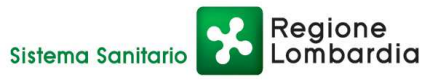

pag. 20 di pagg.22

precedentemente indicata. Nei confronti dell'aggiudicatario dichiarato decaduto, la stazione appaltante potrà rivalersi in ogni caso sulla cauzione prestata a garanzia dell'offerta, che sarà perciò incamerata.

Gli atti di gara saranno resi accessibili, nel rispetto di quanto stabilito dall'art. 79, comma 5-quater D.Lgs. 163/06, nonché ai sensi dell'art. 22 e ss. L. 241/90, nei limiti consentiti dalla legge stessa e secondo quanto previsto dall'art. 13 D.Lgs. 163/06, agli operatori economici che facciano richiesta di accesso.

#### **8.3. Stipula del contratto**

Con l'operatore economico aggiudicatario sarà stipulato, nel rispetto del termine dilatorio di cui all'art. 11, comma 10 e comunque entro il termine di 60 (sessanta) giorni decorrenti dalla data della suddetta comunicazione di aggiudicazione definitiva, salvo quanto previsto dall'art. 11, commi 9, 10 e 10-ter del D.Lgs. 163/06, il contratto.

L'operatore economico aggiudicatario, all'atto della stipula del contratto, dovrà comprovare i poteri del rappresentante che sottoscriverà il contratto stesso, mediante produzione di idoneo documento autenticato nelle forme di legge (se non acquisito già nel corso della procedura).

### **8.4. Garanzia fideiussoria definitiva**

Al fine della stipula del contratto, l'operatore economico aggiudicatario dovrà prestare, ai sensi dell'art. 113 D.Lgs. 163/06, una garanzia fideiussoria, rilasciata in formato elettronico con firma digitale del soggetto autorizzato a impegnare il garante, pari al 10% dell'importo contrattuale.

Tale documento può essere una fideiussione:

- bancaria, rilasciata da Istituti di Credito di cui al Testo Unico Bancario approvato con D.Lgs. 385/93 e s.m.i.;
- assicurativa, rilasciata da imprese di assicurazioni, debitamente autorizzate all'esercizio del ramo cauzioni, ai sensi del D.Lgs. 209/05 e s.m.i.;
- rilasciata da intermediari finanziari iscritti nell'albo di cui all'art. 106 D.Lgs. 385/93 che svolgono in via esclusiva o prevalente attività di rilascio di garanzie e che sono sottoposti a revisione contabile da parte di una società di revisione iscritta nell'albo previsto dall'art. 161 D.Lgs. 58/98.

La fideiussione deve essere intestata alla stazione appaltante e possedere i seguenti elementi essenziali, pena l'annullamento e/o revoca dell'aggiudicazione:

- avere validità per un periodo pari alla durata del contratto;
- prevedere espressamente la rinuncia al beneficio della preventiva escussione del debitore principale;
- prevedere espressamente la rinuncia all'eccezione di cui all'art. 1957, comma 2, c.c.;
- prevedere espressamente la piena operatività entro quindici giorni su semplice richiesta scritta della stazione appaltante;
- essere incondizionata e irrevocabile;
- prevedere espressamente la copertura degli oneri per il mancato o inesatto adempimento del contratto.

Con riferimento al firmatario del soggetto garante, l'operatore economico aggiudicatario dovrà fornire copia del documento che ne attesti i poteri di sottoscrizione.

L'importo della cauzione definitiva – come sopra determinato – è ridotto del 50% (cinquanta per cento) per l'aggiudicatario al quale venga rilasciata, da organismi accreditati, ai sensi delle norme europee della serie UNI CEI EN 45000 e della serie

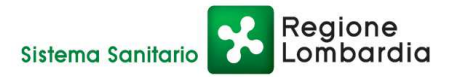

pag. 21 di pagg.22

UNI CEI EN ISO/IEC 17000, la certificazione del sistema di qualità conforme alle norme europee della serie EN ISO 9000, così come previsto dall'art. 75, comma 7 D.Lgs. 163/06.

Per fruire di tale beneficio, l'operatore economico aggiudicatario dovrà produrre la certificazione di qualità (in originale ovvero in copia corredata dalla dichiarazione di autenticità ai sensi dell'art. 19 D.P.R. 445/00) conforme alle norme europee EN ISO 9000. In alternativa, il possesso del suddetto requisito potrà essere attestato con idonea dichiarazione resa dall'operatore economico ai sensi dell'art. 47 del D.P.R. 445/00 attestante il possesso della detta certificazione.

Si precisa inoltre che, in caso di RTI e/o consorzio ordinario, l'operatore economico aggiudicatario può godere del beneficio della riduzione della garanzia solo nel caso in cui tutti gli operatori economici che lo costituiscono siano in possesso della predetta certificazione, attestata da ciascun operatore economico secondo le modalità sopra previste.

La mancata costituzione della suddetta garanzia determina l'annullamento dell'aggiudicazione, la decadenza dell'affidamento e l'acquisizione della cauzione provvisoria.

#### **9. Responsabile del procedimento**

Si informa che per la presente gara, il responsabile del procedimento è l'Ing. Gian Luca Vigano- Direttore f.f. S.C. Approvvigionamenti – tel 02/64.44.28.59 – fax 02/64.44.29.12 e l'impiegato istruttore è la Dr.ssa Daniela Di Piazza tel 02/64.44.30.32.

> Il Direttore f.f. S.C. Approvvigionamenti (Ing. Gian Luca Viganò)

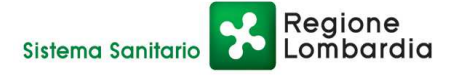